# Gebruikershandleiding voor de PMT-screeningstool

## **Inleiding**

De PMT-screeningstool is een online tool die is ontworpen om de persistentie (P), mobiliteit (M) en toxiciteit voor de mens (T) van stoffen te voorspellen op basis van modelvoorspellingen. De PMTscreeningstool is beschikbaar op https://rvszoeksysteem.rivm.nl/PMTscreeningtool (zie figuur 1).

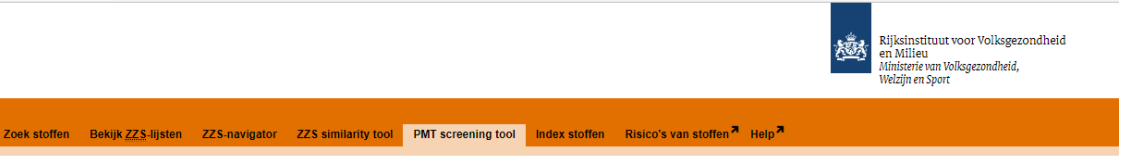

#### *Figuur 1 Link naar de PMT-screeningstool.*

Emissies van stoffen die persistent en mobiel zijn in het aquatisch milieu en gevaarlijk zijn voor mens en/of ecosystemen (PMT), of die zeer persistent en zeer mobiel zijn (vPvM), moeten worden vermeden. Hiervoor zijn screeningsaanpakken nodig om PMT/vPvM-stoffen zo vroeg mogelijk te identificeren. De PMTscreeningstool kan worden gebruikt door vergunningverleners (verantwoordelijk voor bijvoorbeeld lozingsvergunningen voor industrieel afvalwater), risicobeoordelaars, drinkwaterleveranciers, de industrie en anderen om stoffen te screenen op een mogelijke zorg voor PMT.

De PMT-screeningstool is gebaseerd op de methodologie die is ontwikkeld in Hartmann et al. (2023). Deze gebruikershandleiding vat de methodologie samen (voor wetenschappelijke details zie Hartmann et al. (2023)) en geeft informatie over het gebruik van de PMT-screeningstool.

## **Methodologie van de screeningsaanpak**

De basisbenadering is om een algemene PMT-score te berekenen, gebaseerd op individuele scores voor P, M en T, en stoffen te rangschikken tussen nul (geen of zeer lage PMT-potentiaal) tot 1 (zeer hoge PMTpotentiaal). Ook voor de individuele eigenschappen P, M en T en voor de algemene PMT-score worden de scores als volgt geconstrueerd:

- een score van 0 tot 0,33 duidt op een lage tot gematigd P-, M- en/of T-potentiaal;
- een score van 0,33 tot 0,5 duidt op een hoge P-, M- en/of T-potentiaal;
- en een score van 0,5 tot 1 duidt op een zeer hoge P (vP), M (vM) en/of T-potentiaal.

Voor een zorg over de PMT-eigenschappen van een stof moet worden voldaan aan de criteria voor de scores van alle drie de afzonderlijke indicatoren (P en M en T). De screeningsaanpak kan een stof echter een hoge algemene PMT-score (≥ 0,33) geven, zelfs als de scores voor een van de individuele scores op P, M of T laag tot gematigd zijn. Dit maakt het mogelijk om zorgwekkende stoffen te identificeren die mogelijk niet hoog scoren op alle drie de indicatoren (P, M en T) en een grensgeval kunnen zijn op een van de eindpunten, maar die toch een zorg veroorzaken op basis van de combinatie van (sommige van) deze indicatoren. Vanuit het oogpunt van screening wordt deze voorzichtigere aanpak als waardevol beschouwd.

Voor details over de screeningsaanpak verwijzen we naar Hartmann et al. (2023). Een samenvatting van hoe stoffen worden gescoord op hun P-, M- en T-eigenschappen is opgenomen aan het einde van deze gebruikershandleiding.

#### **Invoer**

Een CAS-nummer van een stofstructuur moet als input worden verstrekt. De gebruiker kan een enkele stof zoeken via het tabblad 'Search one substance' of een lijst van stoffen (CAS-nummers) via het tabblad

'Search a batch of substances', zie figuur 2. Bij gebruik van een lijst met stoffen moeten CAS-nummers worden gedeeld door een spatie, een komma, een verticale lijn (|) of een nieuwe lijn. De gebruiker kan eenvoudig een lijst met CAS-nummers rechtstreeks vanuit een Excel-blad kopiëren en plakken.

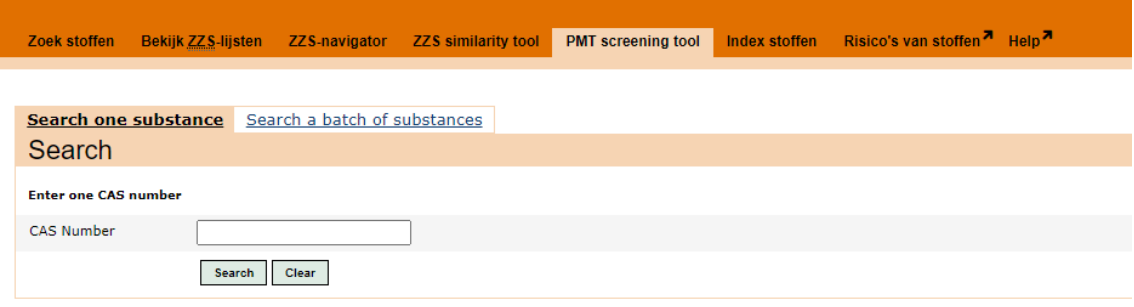

*Figuur 2 Invoervenster van de PMT-screeningstool*

Er kan een fout optreden wanneer de gebruiker heeft gezocht naar een nummer dat geen geldig CASnummer is (afbeelding 3). Als deze fout optreedt, corrigeert u het ingevoerde CAS-nummer en probeert u het opnieuw. Dit bericht wordt alleen weergegeven in het invoerscherm bij het zoeken naar een enkele stof. Bij het zoeken naar een lijst stoffen en een of meer ongeldige CAS-nummers worden gebruikt, wordt de foutmelding opgenomen in het uitvoerscherm.

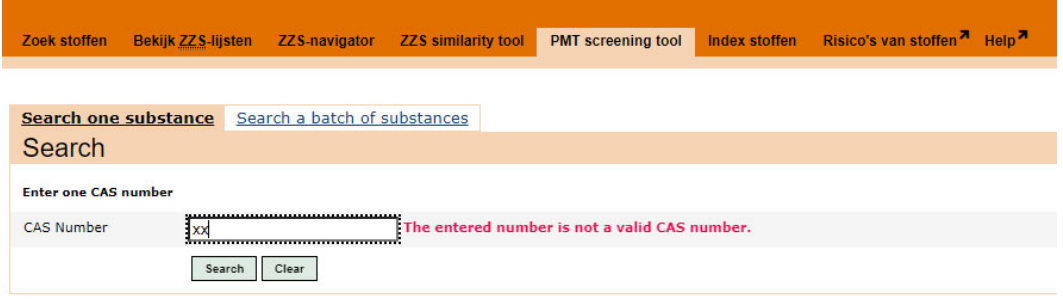

*Figuur 3 Foutbericht wanneer het ingevoerde nummer geen geldig CAS-nummer is.* 

#### **Uitvoer**

#### *Toepassingsgebied van de tool*

De PMT-screeningstool kan niet worden gebruikt voor inorganische stoffen omdat de onderliggende modellen niet zijn ontwikkeld voor dit soort stoffen. Een voorbeeld is lood (CAS-nummer: 7439-92-1). Als de gebruiker een CAS-nummer voor een inorganische stof invoert, zal de melding in Figuur 4 getoond worden.

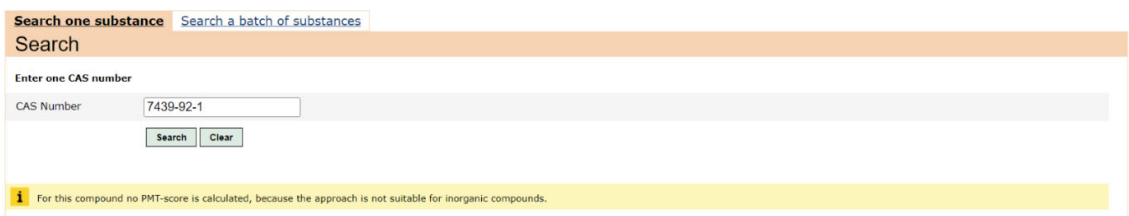

*Figure 4 Melding voor inorganische verbindingen.* 

#### *Zoek één stof*

Bij het zoeken naar één CAS-nummer biedt de tool de volgende uitvoer:

het gezochte CAS-nummer

- (een van) de stofnaam(en)
- Indien beschikbaar, een link naar meer gedetailleerde stofinformatie
- de totale PMT-score
- de individuele P-, M- en T-scores
- een smiley die de hoogte van de scores aangeeft: laag tot gematigd (groene smiley), hoog (oranje smiley) en zeer hoog (rode smiley)
- een verklaring voor de basis van de totale PMT-score en de individuele P-, M- en T-scores.
	- o de verklaring voor de totale PMT-score en de T-score is statisch, d.w.z. hetzelfde voor alle stoffen
	- o de verklaring voor de P- en M-score zijn geparametriseerd, d.w.z. geven informatie voor die specifieke stof.

Figuur 5 geeft een voorbeeld van deze output voor de stof trifluorazijnzuur.

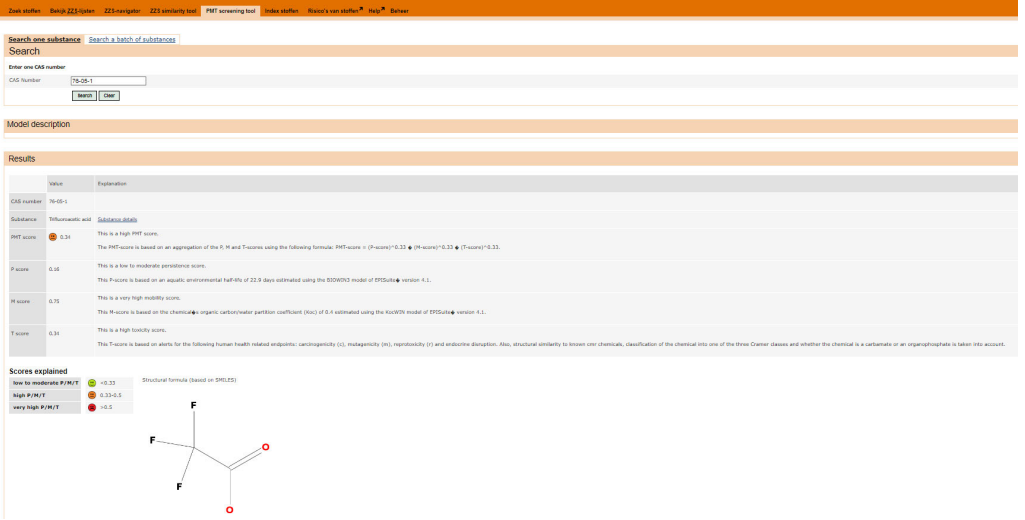

*Figuur 5 Output voor trifluorazijnzuur. Onder deze output wordt een uitleg gegeven van de smileys en de structuurformule getoond .* 

Als een stof een Nederlandse Zeer zorgwekkende stof is, wordt dit weergegeven als een waarschuwing bovenaan de resultatensectie, zie figuur 6. Voor details over deze klasse van stoffen verwijzen we naar https://rvs.rivm.nl/onderwerpen/zeer-zorgwekkende-stoffen.

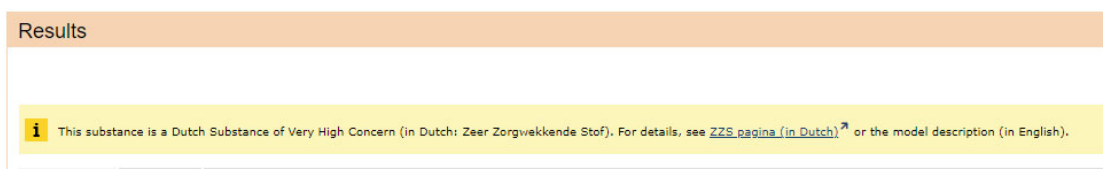

*Figuur 6 Waarschuwingsbericht weergegeven als de gezochte stof een Nederlandse Zeer Zorgwekkende Stof is.* 

#### *Zoek een lijst stoffen*

De uitvoer voor de zoekopdracht voor een lijst van stoffen bevat dezelfde informatie als de zoekopdracht naar één stof, met uitzondering van de uitleg over de P-, M- en T-scores. Een link om die informatie per stof te krijgen is opgenomen. Er is ook de mogelijkheid om de uitvoer van de zoekopdracht als csv-bestand te downloaden. Figuur 7 toont de output voor het toepassen van de screeningstool op trifluorazijnzuur en 1,4 dioxaan.

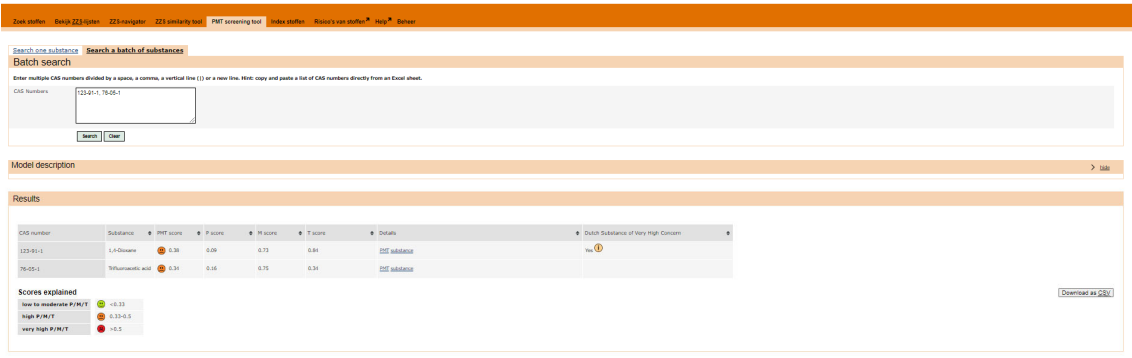

*Figuur 7 Uitvoer van de zoekopdracht voor de lijst met trifluorazijnzuur en 1,4-dioxaan.* 

## **Interpretatie van de uitvoer**

Opgemerkt moet worden dat een lage of hoge PMT-score slechts een eerste indicatie is dat de stof potentieel laag of zeer zorgwekkend is (voor het hebben van PMT-eigenschappen). Hoe hoger de totale PMT-score, hoe groter de kans dat de stof inderdaad een zorg is voor PMT. De screeningsaanpak moet worden gebruikt als een eerste stap, die moet worden gevolgd door verder onderzoek naar de eigenschappen.

De volgende stap kan bijvoorbeeld bestaan uit het verzamelen van emissiegegevens en/of experimentele gegevens over persistentie, mobiliteit en/of toxiciteit. Bij het evalueren van de gepresenteerde output is het raadzaam om niet alleen naar de smiley-indicatoren te kijken, maar ook om aandacht te besteden aan de onderliggende scores.

Ten slotte moet worden opgemerkt dat een voorspelling van een lage PMT-bezorgdheid (of afwezigheid van een voorspelling) niet betekent dat deze stof veilig kan worden gebruikt. Andere effecten of eigenschappen zijn mogelijk niet opgenomen. Stoffen met hoge P- en/of T-scores, maar lage M-scores, kunnen nog steeds van potentieel belang zijn voor de gezondheid van mens en/of milieu, bijvoorbeeld vanwege persistente, bioaccumulerende en toxische (PBT) eigenschappen of carcinogene, mutagene en/of reprotoxische (CMR) eigenschappen.

## **Het scoren van verontreinigingen op hun potentiële persistentie (P)**

De P-score is gebaseerd op de geschatte halfwaardetijd in zoet water met behulp van het BIOWIN3-model van EPISuite™. De uitvoer van BIOWIN3 werd omgezet in een continue schatting van de halfwaardetijd in water op basis van de aanpak geïntroduceerd door Rorije et al. (2011). Vervolgens werd een sigmoïde functie geconstrueerd die de halfwaardetijd in zoet water in dagen omzet naar een waarde tussen 0 en 1, zodat persistente stoffen met een halfwaardetijd tussen 40 en 60 dagen in zoet water scores krijgen tussen 0,33 en 0,5, terwijl zeer persistente stoffen met een halfwaardetijd van meer dan 60 dagen een score van 0,5 of hoger krijgen. De referentiewaarden van 40 en 60 dagen zijn gekozen op basis van de criteria voor persistente (halfwaardetijd in oppervlaktewater ≥ 40 dagen) en zeer persistente (halfwaardetijd in oppervlaktewater ≥ 60 dagen) stoffen overeenkomstig bijlage XIII van REACH. De P-score geeft daarmee het potentieel van een stof aan om in het aquatisch milieu te blijven op een schaal van 0 tot 1.

## **Het scoren van verontreinigingen op hun potentiële mobiliteit (M)**

De M-score is gebaseerd op de organische koolstof/water partitiecoëfficiënt (K<sub>oc</sub>) van de stof met behulp van het KocWIN-model van EPISuite™. In navolging van de hierboven beschreven benadering voor de persistentiescore werd een sigmoïde functie geconstrueerd die de mate van vervulling van het mobiliteitscriterium als functie van log *K*oc dekt. De sigmoïde functie is geconstrueerd met behulp van referentiewaarden voor mobiele en zeer mobiele stoffen. Hier zijn mobiele stoffen stoffen met een

geschatte log K<sub>oc</sub> van 3 of lager (d.w.z. a-score van 0,33), terwijl zeer mobiele stoffen een log K<sub>oc</sub> van 2 of lager hadden (d.w.z. a-score van 0,5 of hoger). Voor details zie Hartmann et al. (2023).

# **Scoren van verontreinigingen op hun potentiële toxiciteit (T)**

De T-score was gebaseerd op de indicatoren voor vijf eindpunten voor de menselijke gezondheid: carcinogeniteit (c), mutageniteit (m), reprotoxiciteit (r), hormoonontregeling (ED) en algemene systemische toxiciteit bij herhaalde toediening. Waarschuwingen voor deze eindpunten op basis van structuur uit de QSAR Toolbox™ en Toxtree™ van de OESO werden gebruikt als indicatoren voor potentiële toxiciteit voor mensen. De waarden voor de gelijkenis van stoffen met zeer zorgwekkende stoffen (SVHC's) met C-, Men/of R-eigenschappen werden ook opgenomen. Transformatiefuncties werden ontwikkeld om de aanwezigheid van waarschuwingen en gelijkenis met de bestaande SVHC's te vertalen naar waarden tussen 0 en 1. Vervolgens werden alle waarden ook samengevoegd tot een totale T-score, opnieuw variërend van 0 tot 1. Voor details zie Hartmann et al. (2023).

# **Totale PMT-score**

De totale PMT-score wordt berekend met behulp van de volgende vergelijking:

 $PMT - score = P - score^{a} * M - score^{b} * T - score^{c}$ 

waarbij de som van de gewichten (∑a,b,c) 1 moet zijn. Hier gebruikten we gelijke gewichten: a=1/3, b=1/3 en  $C=1/3$ .